# **apostas online em são joão**

- 1. apostas online em são joão
- 2. apostas online em são joão :roleta brasileira bet365
- 3. apostas online em são joão :zebet uganda sign up

### **apostas online em são joão**

#### Resumo:

**apostas online em são joão : Inscreva-se em mka.arq.br e descubra o tesouro das apostas! Ganhe um bônus especial e inicie sua busca pela fortuna!** 

#### contente:

A popularidade de aplicativos para aposta, como Blazer. tem crescido significativamente nos últimos anos e com mais pessoas a procurar formas convenientes é acessíveis em apostas online em são joão fazer compraes durante eventos desportivo ou outros! O aplicativo oferece uma variedadede opções da cam incluindo probabilidade as Em tempo real - permitindo que os usuáriosaproveitem ao máximo o apostas online em são joão experiência porca".

Além de fornecer uma plataforma fácil em apostas online em são joão usar para fazer apostas, Blazer também oferece recursos educacionais e ajudar os usuários a melhorar suas

habilidadesde probabilidade. Estes recurso incluem dicas ou conselhos com especialistas; além das análises detalhadam dos eventos esportivoes entre outros".

Para começar a usar o Blazer, os usuários podem simplesmente baixar um aplicativo A partir da loja de aplicativos do seu dispositivo móvel e criar uma conta. Depoisde financiar apostas online em são joão nossa Conta também eles poderão continuara fazer apostas em apostas online em são joão eventos desportivoes ou outros imediatamente!

No geral, o Blazer é uma ótima opção para aqueles que estão interessados em apostas online em são joão fazer apostas Em eventos desportivo a e outros. Com apostas online em são joão plataforma fácil de usar com variedadede opções da escolhae recursos educacionais; O aplicativo oferece tudo isso ( os usuários precisam se aproveitar ao máximo A minha experiência Devista). Portanto: Se você estiver procurando um novo aplicativos porcapara experimentar oblaer pode ser Uma excelente compra!

### **apostas online em são joão**

Apostar em apostas online em são joão futebol é uma atividade popular em apostas online em são joão todo o mundo, e Brasil não é uma exceção. No entanto, apostar em apostas online em são joão futebol é mais do que apenas um sentimento - requer estudos e análises cuidadosas antes de se formular suas previssões.

### **apostas online em são joão**

Escolher a plataforma certa é uma das coisas mais importantes ao se começar a apostar em apostas online em são joão futebol. Em nosso artigo, recomendamos apostar nas seguintes plataformas:

- **bet365:** tradicional e ideal para iniciantes;
- Betano: apostas com transmissão ao vivo;
- **Sportingbet:** uma de nossas favoritas para futebol;
- **Betfair:** Apostas ao vivo e Cash Out;
- e muitas outras!

### **Como funciona o handicap nas apostas desportivas**

Handicap é uma forma de aposta única, na qual se dá uma vantagem ou desvantagem a um dos competidores. No caso do futebol, por exemplo, a equipe favorita começa com uma desvantagem fictícia para aumentar a emoção e compensar aqueles que apostam no underdog.

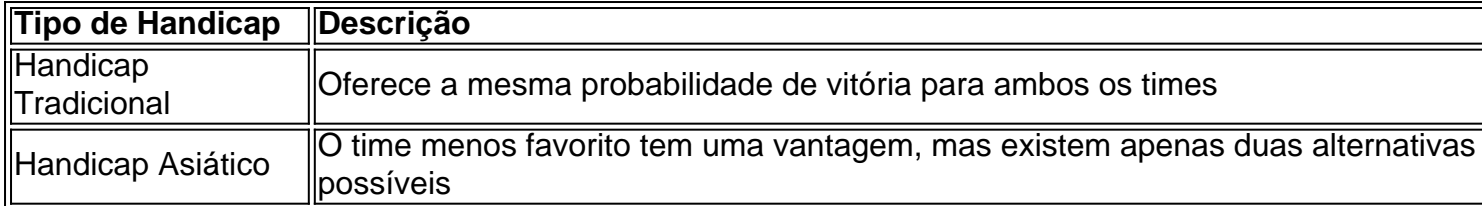

### **Conclusão e próximos passos**

Apostar em apostas online em são joão futebol é uma atividade entretenida e gratificante, especialmente quando se faz o devido estudo e análise. Certifique-se de se afiliar a plataformas seguras e confiáveis para maximizar seu potencial de retorno.

E você, queridos leitores, já fez alguma aposta em apostas online em são joão futebol? Qual foi apostas online em são joão experiência?

# **apostas online em são joão :roleta brasileira bet365**

Stake apostas é um conceito relativo novo no mundo das apostas deportivas, e muitas pessoas ainda estão se ando como funcioná-la. Aqui estamos indo para explicar o que funciona ou quais são os benefícios disso tudo!

E-mail: \*\* E-mail: \*\* O que é Stake Apostas?

E-mail: \*\*

As apostas na Copa do Mundo geralmente envolvem prever o resultado de partidas individuais ou o desempenho geral de uma equipe durante o torneio. Existem muitos tipos diferentes de apostas disponíveis, desde apostas simples sobre quem vencer uma partida, até apostas mais complexas sobre o número de gols marcados ou o número de cartões amarelos mostrados. Uma dica importante para aumentar suas chances de ganhar suas apostas é fazer uma pesquisa adequada sobre as equipes e os jogadores envolvidos. Isso inclui a análise do histórico de desempenho de cada equipe, bem como as condições atuais de seus jogadores. Além disso, é importante manter-se atualizado sobre as últimas notícias e tendências relacionadas à Copa do Mundo, pois isso pode influenciar o desempenho das equipes e afetar suas apostas.

Outra estratégia importante para as apostas da Copa do Mundo é gerenciar cuidadosamente seu orçamento. Isso significa estabelecer limites claros para quanto você está disposto a apostar em apostas online em são joão cada partida e nunca exceder esses limites, mesmo que você esteja confiante em apostas online em são joão apostas online em são joão aposta. Além disso, é importante lembrar que as apostas devem ser vistas como uma forma de entretenimento, não como uma fonte garantida de renda.

Em resumo, as apostas da Copa do Mundo podem ser emocionantes e gratificantes, mas também podem ser arriscadas. Para aumentar suas chances de ganhar, é importante fazer uma pesquisa adequada, manter-se atualizado sobre as últimas notícias e tendências, e gerenciar cuidadosamente seu orçamento. Com essas dicas e truques em apostas online em são joão mente, você estará bem na apostas online em são joão jornada de apostas da Copa do Mundo.

# **apostas online em são joão :zebet uganda sign up**

# **Lionel Messi brilla con dos goles y una asistencia en triunfo de Inter Miami**

Lionel Messi volvió a ofrecer un recital de juego en el partido de Inter Miami ante Nashville SC, anotando dos goles y proporcionando la asistencia para el gol de Sergio Busquet en la victoria de su equipo por 3-1.

Desde que se unió a Inter Miami en julio del año pasado, Messi ha sido el centro de atención en la MLS y el sábado se convirtió en el primer jugador en la historia de la liga en realizar múltiples contribuciones goleadoras en cinco de los primeros seis partidos de la temporada.

El talento del argentino ha transformado la fortuna de Miami, ayudando al equipo a ganar su primer trofeo la temporada pasada y a liderar actualmente la Conferencia Este. Además, ha atraído a enormes multitudes dondequiera que juegue el club, incluyendo una multitud histórica en casa el sábado en el Chase Field.

Nashville se adelantó temprano con un gol en propia puerta de Franco Negri en una jugada de córner, pero menos de 10 minutos después, Messi produjo una de sus celebérrimas carreras y, después de que su primer intento fue salvado por el portero Elliot Panicco, Luis Suárez recogió el rebote y Messi estuvo allí para igualar el marcador para Miami.

 Suárez se unió a su excompañero de Barcelona en Miami en diciembre y los dos han formado una letal sociedad, anotando 17 goles entre ellos en todas las competiciones esta temporada.

Messi luego fue el asistente del segundo gol de Miami, con un tiro de esquina perfectamente colocado que se curvó hacia el poste más cercano y rozó la cabeza de Sergio Busquet, guiándolo a la red para dar a su equipo una ventaja de 2-1 justo antes del descanso.

"Estoy muy feliz (de asistir el gol de Busquet)", dijo Busquet a los medios, según ESPN, después de anotar su primer gol para Miami. "Estoy muy feliz con todo lo que significa su presencia en el club y fuera del campo. Tenemos que seguir trabajando duro para seguir alcanzando nuestros objetivos".

Y elargentino superestrella confirmó la victoria de Inter Miami en el minuto 80 cuando convirtió un penal para dar a su equipo una ventaja de 3-1 que Nashville no pudo remontar.

Author: mka.arq.br Subject: apostas online em são joão Keywords: apostas online em são joão Update: 2024/8/2 5:33:03